# **Neues Berechnungsverfahren für axiale Pfahlwiderstände von offenen Stahlprofilen**

**Dr.-Ing. Patrick Becker und Dr.-Ing. Jan Lüking**

# **1 Einleitung**

Die in den nationalen technischen Regelwerken EA-Pfähle [1] und EAU [2] empfohlenen Berechnungsverfahren zur Ermittlung der Tragfähigkeit von unten offenen Stahlprofilen, wie z.B. Rohrprofile, Kastenprofile, einfache oder doppelte Stahlträgerprofile, führen bislang zu teilweise deutlich voneinander abweichenden Ergebnissen. Ergänzend sind die Anwendungsvoraussetzungen in beiden Regelwerken unterschiedlich definiert. Während die EA-Pfähle [1] für offene Stahlrohrpfähle mit Pfahldurchmesser von  $D = 0.3$  m bis  $D = 1.6$  m anwendbar ist, wird in der EAU [2] als untere Grenze ein Pfahldurchmesser D > 0,8 m genannt. Des Weiteren sind aufgrund der abgeleiteten Erfahrungswerte für die Pfahlwiderstände unterschiedliche Sicherheitsniveaus vorhanden. Die EA-Pfähle [1] definiert die Erfahrungswerte für die Pfahlwiderstände mit einer Spanne als 10% und 50 % Quantil nach Kempfert/Becker [3], während die EAU [2] Erfahrungswerte zur Vorbemessung definiert ohne Angabe eines statistischen Quantilbereiches. Beispielhaft ist in **Bild 1** ein Vergleich der charakteristischen Tragfähigkeit eines

offenen Stahlrohrpfahles mit einer Pfahleinbindetiefe von  $d_e = 15$  m nach beiden Regelwerken für unterschiedliche Pfahldurchmesser und Spitzenwiderstände der Drucksondierung im Rahmen einer Parameterstudie gegenübergestellt, wodurch das vorab beschriebene Problem verdeutlicht wird.

Die Abweichungen zwischen dem 50 % Quantil der EA-Pfähle [1] und den Erfahrungswerten der EAU [2] betragen teilweise fast 50%. Dieses führt zu Unterschieden in der Bemessung und auch zu Unsicherheiten beim Anwender. Im Zuge einer zwischen beiden Arbeitskreisen abgestimmten Harmonisierung der Berechnungsverfahren wurden in Lüking/Becker [4] basierend auf einer statistischen Auswertung von Pfahlprobebelastungen neue Erfahrungswerte sowie ein neues Berechnungsverfahren zur Ermittlung der Pfahltragfähigkeit abgeleitet. Die Formeln dieses neuen Berechnungsverfahrens werden im Abschnitt 2 erläutert, welches bereits durch die Jahresberichte der beiden Ausschüsse EA-Pfähle und EAU in die jeweiligen Regelwerke eingeflossen ist, siehe Moormann/Kempfert [5] und Grabe [6].

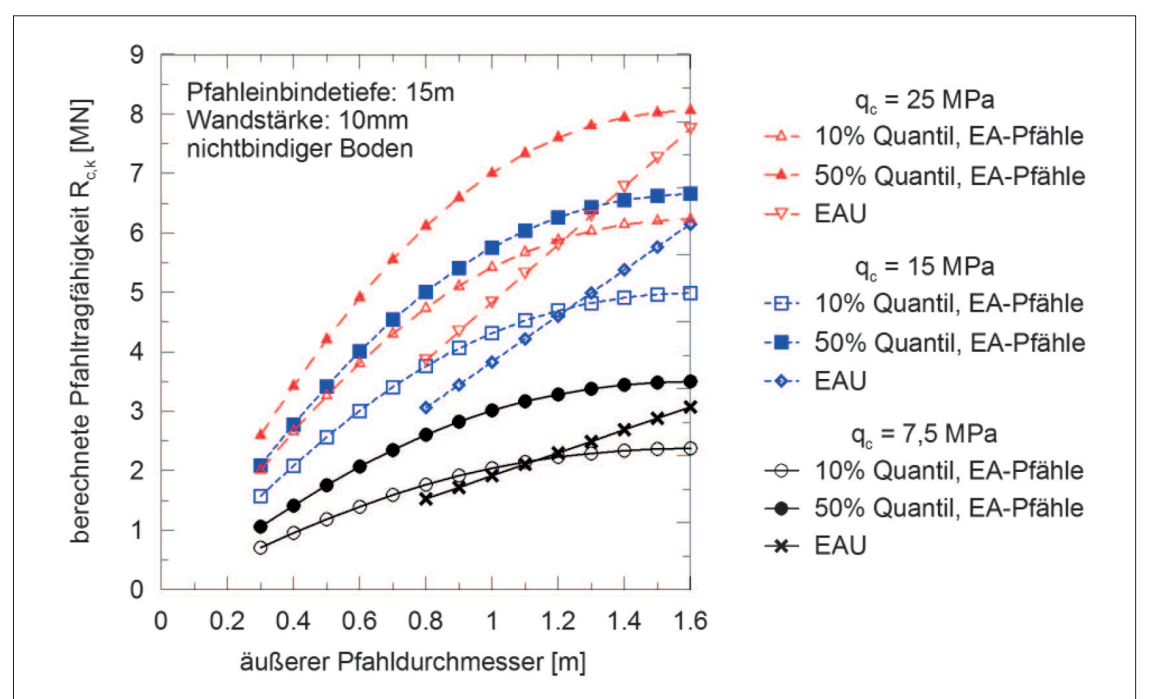

Bild 1: Vergleich der berechneten, charakteristischen Pfahltragfähigkeit  $R_{c,k}$  nach EA-Pfähle [1] und EAU [2] für unterschiedliche Pfahldurchmesser und Spitzenwiderstände der Drucksondierung q<sub>c</sub>

# **2 Neues Berechnungsverfahren für offene Profile nach Lüking/Becker [4]**

#### **2.1 Modellvorstellungen zur Pfropfenbildung bei offenen Stahlprofilen**

Bei der Einbringung von unten offenen Stahlprofilen (Rohrprofile, Kastenprofile, einfache oder doppelte Stahlträgerprofile) kann es im Pfahlfußbereich bei gegenüberliegenden Mantelflächen zu einer Verspannung des Bodens kommen. Dieses wird allgemein als Pfropfenbildung bezeichnet und ist vom Pfahldurchmesser, der Lagerungsdichte und der Einbringmethode abhängig, siehe z.B. Lüking [7], Lüking/Kempfert [8] oder Henke [9]. Mit zunehmendem Pfahldurchmesser oder abnehmender Lagerungsdichte verringert sich die Neigung zur Pfropfenbildung. Eine schlagende oder quasi statische Einbringmethode erhöht im Vergleich zu einer vibrierenden Einbringung die Möglichkeit einer Pfropfenbildung, siehe Lammertz [10] oder Henke [9]. Schenk [11] berichtet, dass ein verspannter Pfropfen bis zu einem Pfahldurchmesser von D  $\approx$  0.5 m auftreten kann. Ab einem Pfahldurchmesser von D ≥ 1.5 m ist nach Lehane et al. [12] mit keiner Pfropfenbildung mehr zu rechnen. Die Übergänge von einem verspannten Pfropfen über eine teilweise Verspannung bis zu keiner Pfropfenbildung sind fließend und nicht abgrenzbar. Der Lastabtrag findet im Pfropfen über Druckgewölbe statt, die zu einer erhöhten inneren Pfahlmantelreibung auf den untersten Pfahldurchmessern führen, siehe Lüking [7] und Lüking/Kempfert [8].

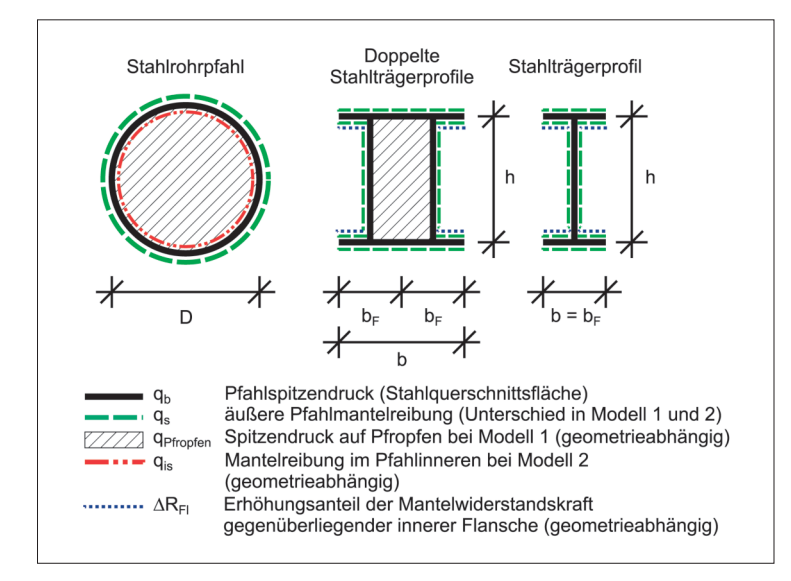

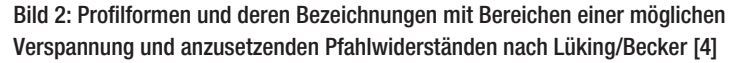

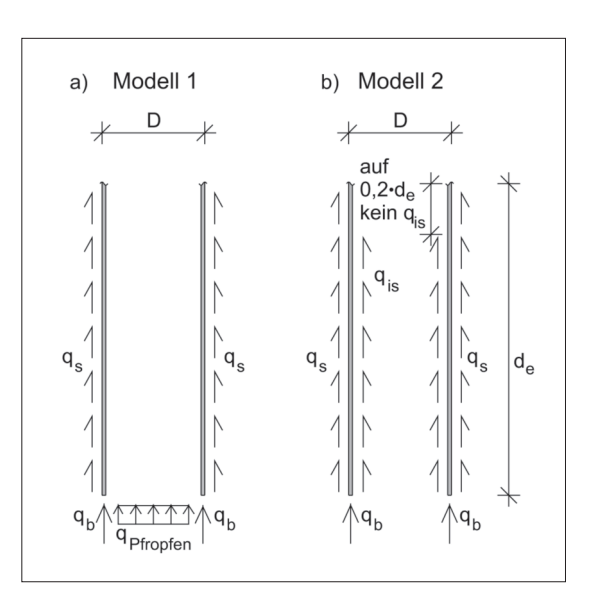

Bild 3: Rechnerische Modelle zur Berechnung der Pfahltragfähigkeit nach Lüking/Becker [4]; a) Modell 1: Vollständige Pfropfenbildung für Pfahldurchmesser D < 0,5 m, b) Modell 2: keine Pfropfenbildung für Pfahldurchmesser D > 1.5 m

In **Bild 2** sind die untersuchten Profilformen und die Bezeichnungen der jeweiligen Widerstandsanteile zusammengestellt, auf die im Folgenden zurückgegriffen wird.

Dem Berechnungsverfahren nach Lüking/ Becker [4] liegen die beiden in **Bild 3** genannten Modellvorstellungen zugrunde, wodurch die Pfropfenbildung durchmesserabhängig berücksichtigt wird. Bei Modell 1 wird von einer vollständigen Verspannung des Bodens (Pfropfenbildung) ausgegangen, während Modell 2 eine Pfropfenbildung ausschließt. In dem neuen Berechnungsverfahren wird somit der axiale Pfahlwiderstand mit der gesamten Bandbreite zwischen beiden Modellen zur Berücksichtigung der geometrieabhängigen Verspannungseffekte bis hin zur vollständigen Pfropfenbildung abgebildet.

In Lüking/Becker [4] wurden basierend auf einer Datenbank von dynamischen und statischen Pfahlprobebelastungen an Stahlrohrpfählen (113 Stück) und einfachen (31 Stück) und doppelten (26 Stück) Stahlträgerprofilen, die überwiegend in sandigen Böden im norddeutschen Raum durchgeführt worden sind, neue Erfahrungswerte als 10% und 50% Quantil für den Grenzzustand der Tragfähigkeit und der Gebrauchstauglichkeit abgeleitet.

#### **2.2 Berechnungsverfahren für Rohrprofile**

Für unten offene Stahlrohrpfähle ist das Modell 1 für Pfahldurchmesser  $D \le 0.5$  m anwendbar. Hierbei werden die Lasten über eine äußere Pfahlmantelreibung q<sub>s</sub>, einen Spitzendruck auf die Profilaufstandsfläche  $q_b$  und einen Spitzendruck auf den Pfropfen q<sub>Pfropfen</sub> abgetragen.

Bei Modell 2 wird dagegen eine Pfropfenbildung ausgeschlossen, welches für Pfahldurchmesser  $D \geq 1.5$  m angewendet wird. Hierbei wird abweichend zu Modell 1 eine innere Pfahl-

mantelreibung q<sub>is</sub> berücksichtigt. Aufgrund von Sackungseffekten während der Pfahleinbringung werden die obersten 20% der Einbindetiefe de im Pfahlinneren nicht berücksichtigt, siehe hierfür EAU [2].

Für Pfahldurchmesser 0,5 m  $\leq D \leq 1.5$  m wird die Pfahltragfähigkeit aus beiden Modellen mit Hilfe von Verrechnungsfaktoren ψ und χ in Abhängigkeit des Pfahldurchmessers interpoliert. Der charakteristische Druckpfahlwiderstand  $R_{c,k}$ wird für beide Quantilbereiche und Grenzzustände, d. h. setzungsabhängig, für die Rohrprofile nach Gleichung (1) bestimmt.

**Rohrprofile:**  $R_{c,k} (s) = \psi \cdot R_{c,k,Model 1} (s) + \chi \cdot R_{c,k,Model 2} (s)$  Gleichung (1) mit:  $R_{c,k,Modell 1}$  (s) = charakteristischer Druckpfahlwiderstand für Modell 1 nach Gleichung (2),  $R_{c,k,Model 2}$  (s) = charakteristischer Druckpfahlwiderstand für Modell 2 nach Gleichung (3),  $\psi = 1$ ; für D < 0,5 m,  $\psi = -D + 1.5$ ; für 0,5 m  $\le D \le 1.5$  m,  $\psi = 0$ ; für D > 1,5 m, D = äußerer Pfahldurchmesser in [m],  $χ = 0$ ; für D < 0,5 m,  $\chi = -0.52 \cdot D^2 + 2.04 \cdot D - 0.89$ ; für  $0.5$  m  $\le D \le 1.5$  m,  $\gamma = 1$ ; für D > 1,5 m.  $R_{c,k,Model1} (s) = R_{Pfropfen,k} (s) + R_{b,k} (s) + R_{s,k} (s)$  Gleichung (2)  $R_{c,k,Modell\ 1}$  (S) =  $\eta$ Pfropfen ·  $q$ Pfropfen,k ·  $A$ Pfropfen +  $q_{b,k}$  ·  $A_b$  +  $\sum_{j} \eta_s$  ·  $q_{s,k,j}$  ·  $A_{s,j}$ mit:  $\eta_{\text{Pfropfen}} = 2{,}52 \cdot e^{-1{,}85 \cdot D}$  [-],  $q_{Pfropfen,k}$  = charakteristischer Wert des Pfahlspitzendrucks auf den Pfropfen [kN/m<sup>2</sup>] nach Tabelle 1,  $A<sub>Prropfen</sub>$  = Nennwert der Pfropfenaufstandsfläche  $[m<sup>2</sup>]$ ,  $q_{b,k}$  = charakteristischer Wert des Pfahlspitzendrucks der Profilaufstandsfläche [kN/m<sup>2</sup>] nach Tabelle 3,  $A_b$  = Nennwert der Profilaufstandsfläche  $[m^2]$ ,  $\eta_s = 1,53 \cdot e^{-0.85 \cdot D}$  [-],  $q_{s,k,j}$  = charakteristischer Wert der äußeren Pfahlmantelreibung [kN/m<sup>2</sup>] in der Schicht j nach Tabelle 2,  $A_{s,i}$  = Nennwert der äußeren Pfahlmantelfläche  $[m^2]$  in der Schicht j.  $R_{c,k,\text{Model 2}} (s) = R_{b,k} (s) + R_{s,k} (s) + R_{is,k} (s)$  Gleichung (3)  $R_{\rm c,k,Modell\ 2} \text{ (s)} = q_{\rm b,k} \cdot A_{\rm b} + \sum_{\rm j} q_{\rm s,k,j} \cdot A_{\rm s} + \sum_{\rm j} q_{\rm is,k,j} \cdot A_{\rm is,j}$ mit:  $q_{b,k}$  = charakteristischer Wert des Pfahlspitzendrucks der Profilaufstandsfläche [kN/m<sup>2</sup>] nach Tabelle 3,  $A_b$  = Nennwert der Profilaufstandsfläche  $[m^2]$ ,  $q_{s,k,j}$  = charakteristischer Wert der äußeren Pfahlmantelreibung [kN/m<sup>2</sup>] in der Schicht i nach Tabelle 4,  $A_s$  = Nennwert der äußeren Pfahlmantelfläche  $[m^2]$  in der Schicht j,  $q_{is,k,j}$  = charakteristischer Wert der inneren Pfahlmantelreibung [kN/m<sup>2</sup>] in der Schicht i nach Tabelle 5,  $A_{is,j}$  = Nennwert der inneren Pfahlmantelfläche  $[m^2]$  in der Schicht j, abzgl. der oberen 20% der Pfahleinbindetiefe de aufgrund von Sackungseffekten im Pfahlinneren.

#### **2.3 Berechnungsverfahren für einfache und doppelte Stahlträgerprofile**

Das Berechnungsverfahren für einfache und doppelte Stahlträgerprofile basiert auf Modell 1 nach Bild 3. Hierbei wird bei einfachen und doppelten Stahlträgerprofilen ebenfalls ein Pfahlspitzendruck q<sub>b</sub> auf die Stahlquerschnittsfläche angesetzt, siehe auch Bild 2. Bei doppelten Stahlträgerprofilen wird für den inneren umschlossenen Bereich gemäß Modell 1 ein zusätzlicher Spitzendruck auf den Pfropfen q<sub>Pfropfen</sub> berücksichtigt. Auf der abgewickelten äußeren Profilfläche wird die Pfahlmantelreibung q<sub>s</sub> angesetzt, die bei gegenüberliegenden Flächen (Innenflansche) um eine Mantelwiderstandskraft  $\Delta R_{FI}$  zur Berücksichtigung von Verspannungseffekten geometrieabhängig erhöht wird. Der charakteristische Druckpfahlwiderstand  $R_{c,k}$  für einfache und doppelte Stahlträgerprofile wird nach Gleichung (4) bzw. Gleichung (5) berechnet.

#### **2.4 Erfahrungswerte für Pfahlwiderstände von offenen Stahlprofilen**

Die setzungsabhängigen Erfahrungswerte von offenen Stahlprofilen für Modell 1 nach Bild 3 sind in den **Tabellen 1 bis 3** und für Modell 2 in den **Tabellen 3 bis 5** zusammengestellt.

In **Bild 4** sind exemplarisch für die Datenbank der Rohrpfähle die Ergebnisse der statistischen Auswertung in Form von Histogrammen und Streudiagrammen zusammengefasst. Der Mittelwert und die Standardabweichung für das 10% Quantil liegen bei x = 29,5 und s = 24,0; das 50% Quantil ergibt  $x = -1,28$  und  $s = 34,3$ . Die Ergebnisse liegen in einem für die Geotechnik zufriedenstellenden Bereich. Aufgrund der großen Datenmenge kann dieses Verfahren als näherungsweise abgesichert bewertet werden. Ausführlichere Auswertungsergebnisse und Parameterstudien sind Lüking/Becker [4] zu entnehmen.

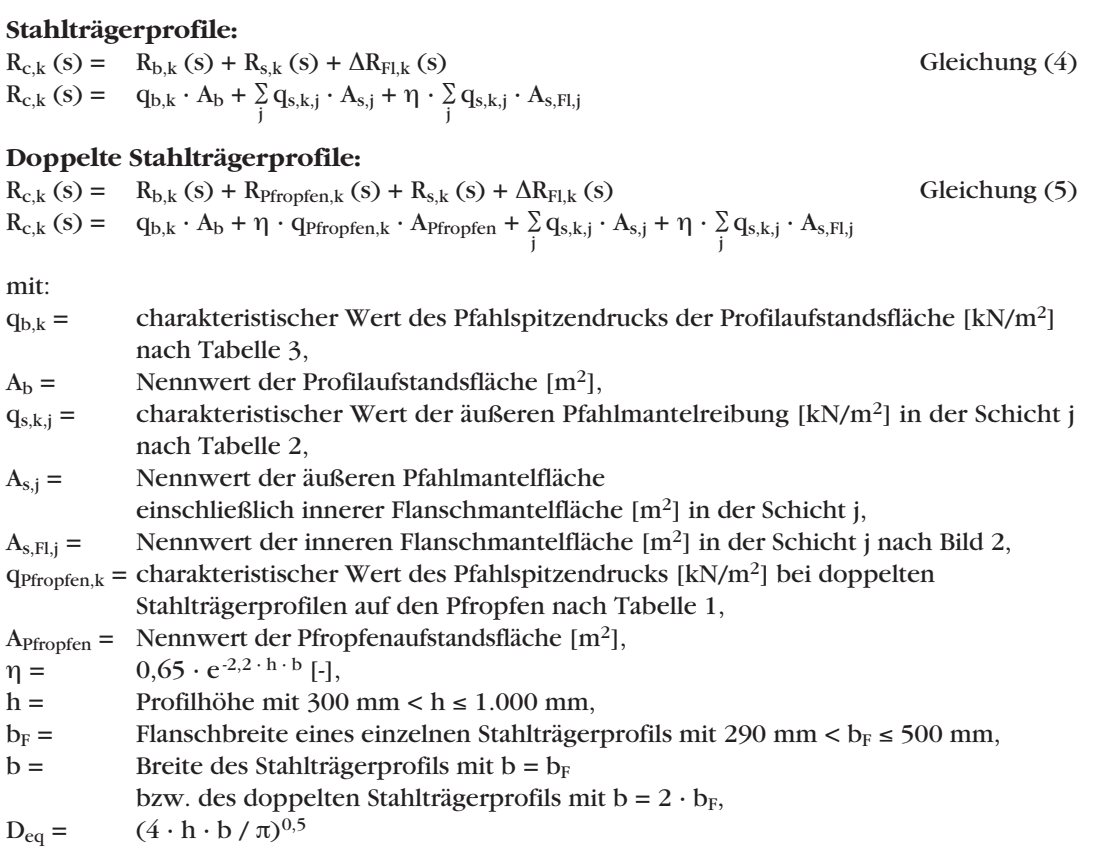

# Neues Berechnungsverfahren für axiale Pfahlwiderstände von offenen Stahlprofilen

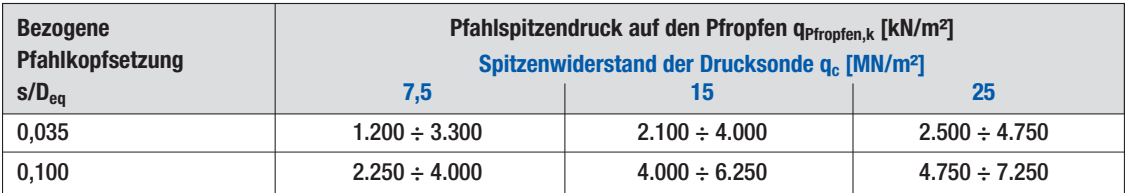

Tabelle 1: Spannen der Erfahrungswerte für den charakteristischen Pfahlspitzendruck auf den Pfropfen q<sub>Pfropfen, k</sub> in nichtbindigen Böden für das Modell 1

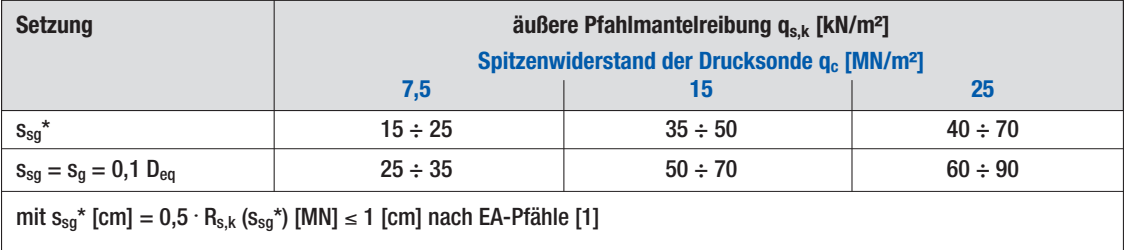

Tabelle 2: Spannen der Erfahrungswerte für die charakteristische äußere Pfahlmantelreibung  $q_{s,k}$  in nichtbindigen Böden für das Modell 1

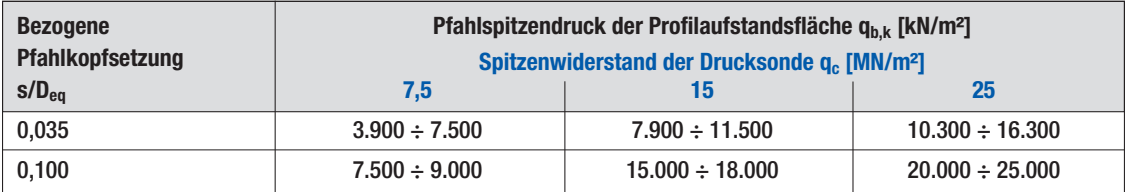

Tabelle 3: Spannen der Erfahrungswerte für den charakteristischen Pfahlspitzendruck der Profilaufstandsfläche q<sub>b,k</sub> in nichtbindigen Böden für die Modelle 1 und 2

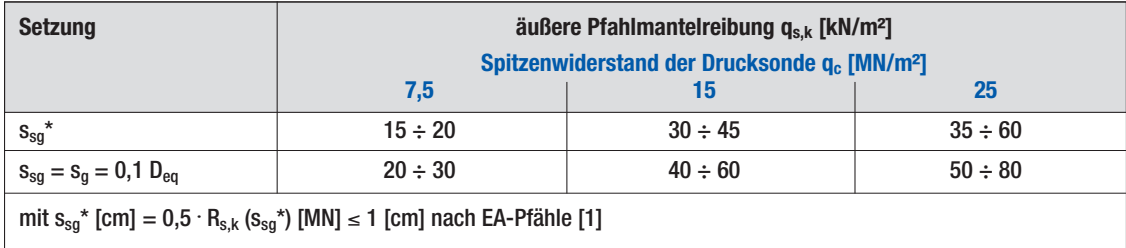

Tabelle 4: Spannen der Erfahrungswerte für die charakteristische äußere Pfahlmantelreibung  $q_{s,k}$  in nichtbindigen Böden für das Modell 2

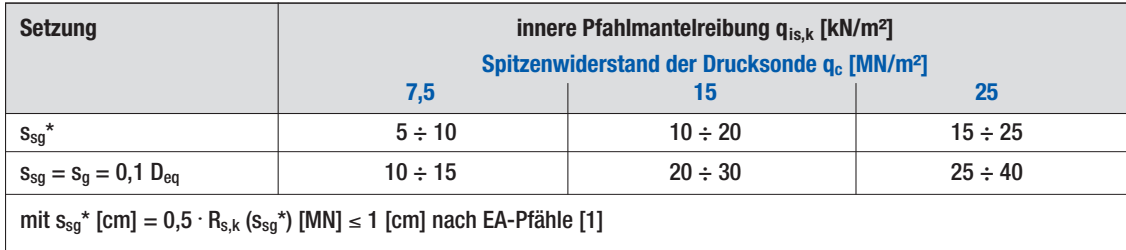

Tabelle 5: Spannen der Erfahrungswerte für die charakteristische innere Pfahlmantelreibung q<sub>is,k</sub> in nichtbindigen Böden für das Modell 2

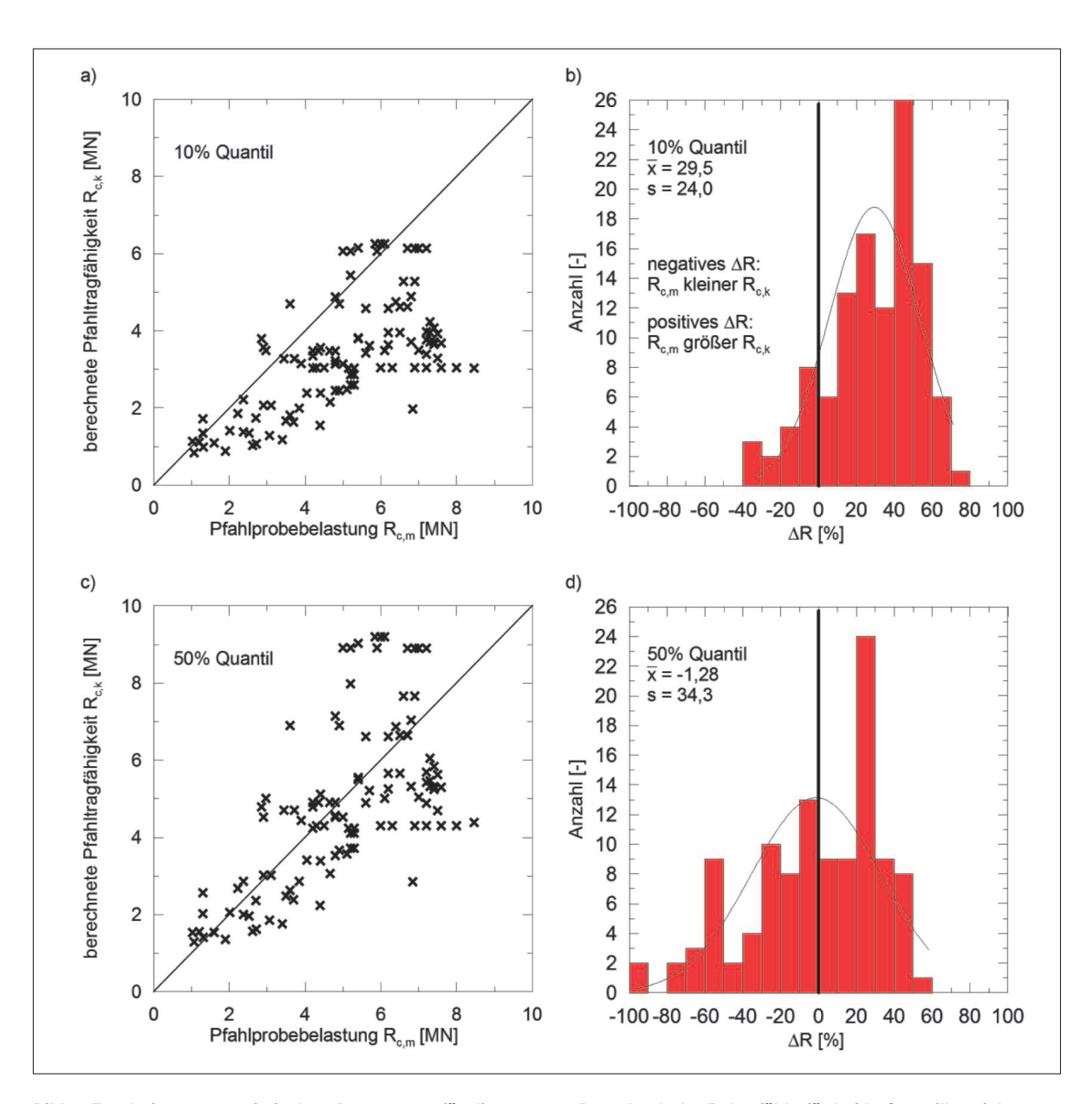

Bild 4: Ergebnisse zur statistischen Auswertung für die gesamte Datenbank der Rohrpfähle für beide Quantilbereiche nach Lüking/Becker [4]; a) Streudiagramm (10% Quantil), b) Histogramm (10% Quantil), c) Streudiagramm (50% Quantil), d) Histogramm (50% Quantil)

# **2.5 Berücksichtigung von Flügeln und weiteren Geometrieformen**

Zur Berücksichtigung der Tragfähigkeit von Flügeln oder weiterer vom Rohrprofil abweichenden Geometrieformen, d.h. im weitesten Sinne zusammengesetzte Profilquerschnitte, können Kombinationen aus dem Berechnungsverfahren von Lüking/Becker [4] verwendet werden. Berechnungsbeispiele und Parameterstudien hierfür sind in Becker/Lüking [13] dokumentiert.

Die Tragfähigkeit der Flügel werden über den Ansatz des einfachen Stahlträgers berücksichtigt. Hierzu wird zunächst die Tragfähigkeit des Rohres ohne Flügel nach Abschnitt 2.2 ermittelt. Anschließend erfolgt die Berechnung der Tragfähigkeit des Flügels separat nach dem in Abschnitt 2.3 vorgestellten Algorithmus als separater einfacher Stahlträger. Hierbei wird auf der Pfahlaußenseite im Bereich des Flügels jedoch nur der Erhöhungsanteil der Mantelwiderstandskraft  $\Delta R_{FI}$  auf den äußeren Pfahlmantelwiderstand Rs des Rohrprofils addiert. Die Fläche, auf der der Erhöhungsanteil von  $\Delta R_{FI}$  am äußeren Pfahlschaft wirkt, wird auf die ebene projizierte Fläche des Innenflansches bezogen und nicht auf die Bogenlänge des abgedeckten Bereiches. In **Bild 5** sind die anzusetzenden Pfahlwiderstände dargestellt.

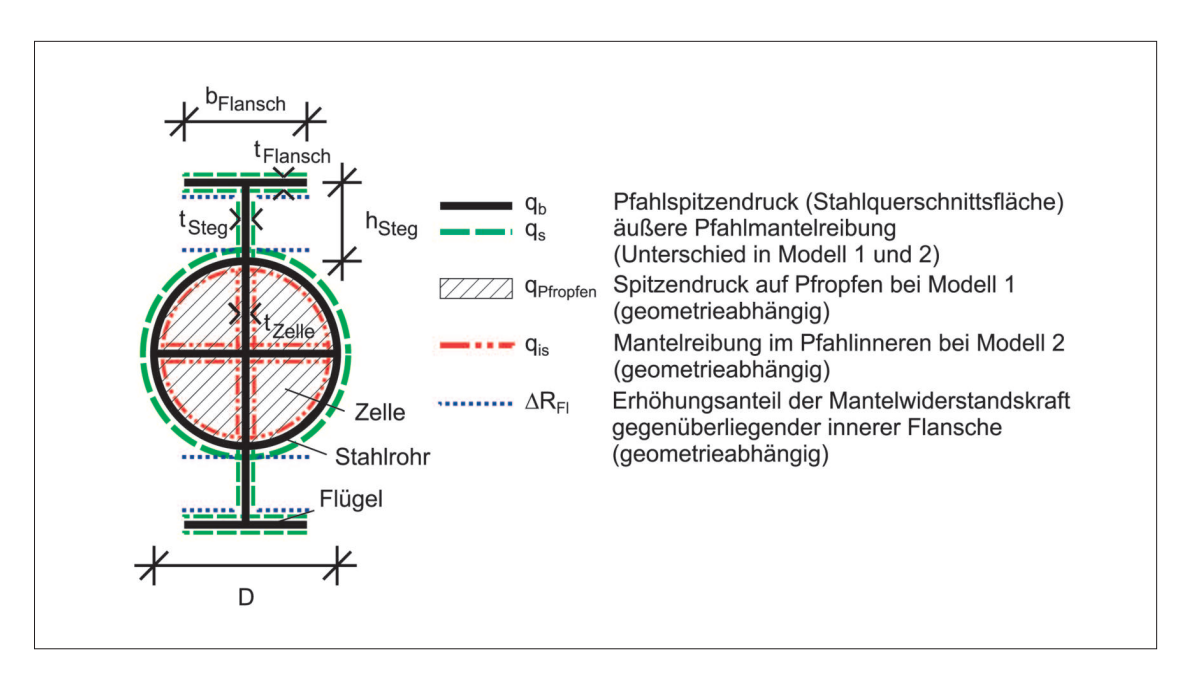

Bild 5: Anzusetzende Pfahlwiderstände bei der Verwendung von Flügeln und Zellen bzw. Zellenauskreuzungen bei Stahlrohrpfählen nach Becker/Lüking [13]

Falls in den Profilformen Zellen eingeschweißt werden, so kann ein äquivalenter Pfahldurchmesser Deq über die Flächengleichheit der inneren abgewickelten Mantelfläche U einer Zelle nach Gleichung (6) bestimmt werden. Hiermit ist dann der innere Pfahlmantelwiderstand R<sub>Pfropfen</sub> bzw. R<sub>is</sub> einer Zelle nach dem Berechnungsalgorithmus aus Abschnitt 2.2 mit dem realen Nettowert der Pfropfenfläche einer Zelle zu berechnen. Bei einer symmetrischen Ausbildung der einzelnen Zellen ist das Ergebnis dann mit der gesamten Zellenanzahl zu multiplizieren.

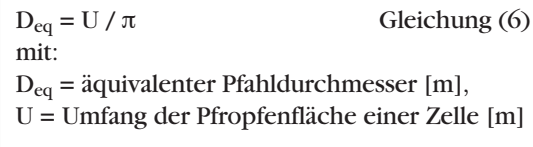

Zur Ermittlung des Pfahlspitzenwiderstandes Rb wird ebenfalls der reale Nennwert der Profilaufstandsfläche (Rohr und Zellenauskreuzungen) angesetzt.

Für die Bestimmung des äußeren Pfahlmantelwiderstands R<sub>s</sub> wird der reale Pfahldurchmesser D ohne Berücksichtigung der Zellen verwendet.

Bodenmechanisch ist zwar davon auszugehen, dass es aufgrund der Zellen zu einer erhöhten Verspannung im Pfahlfuß kommt und somit sich erhöhend auf die äußere Pfahlmantel-

reibung auswirken sollte, jedoch liegen zu dieser Thematik keine abgesicherten Untersuchungen vor.

Bei von Rohrprofilen abweichenden Geometrieformen (z.B. Kastenprofilen) wird ein äquivalenter Pfahldurchmesser Deq über die Flächengleichheit der äußeren abgewickelten Mantelfläche U des Profiles vergleichbar nach Gleichung (6) berechnet. Anschließend kann das Berechnungsverfahren für die Rohrpfähle nach Abschnitt 2.2 angewendet werden. Zur Ermittlung des Pfahlspitzenwiderstandes  $R_b$  wird jedoch der reale Nennwert der Profilaufstandsfläche, d.h. Stahlquerschnittsfläche, angesetzt.

#### **3 Anwendungsgrenzen**

Die Anwendungsgrenzen des Verfahrens für Rohrpfähle und Kastenprofile sind für eine untere Grenze bei einem äquivalenten Pfahldurchmesser von offenen Profilen mit  $D_{eq}$  = 0,3 m festgelegt. Als obere Grenze wird eine Pfahlschlankheit von d<sub>e</sub>/D<sub>eq</sub> ≈ 30 definiert. Bei den Stahlträgern wird der Anwendungsbereich über die Profilabmessungen mit 300 mm ≤ h ≤ 1.000 mm und 290 mm  $\leq b_F \leq 500$  mm definiert. Die minimale Pfahleinbindetiefe in den tragfähigen Baugrund hat mindestens  $d_e = 2.5$  m zu betragen. Die Erfahrungswerte gelten für auf Druck belastete und gerammte Pfähle.

## **4 Zusammenfassung**

Zur Harmonisierung der bislang national vorliegenden Berechnungsverfahren zur Ermittlung der axialen Pfahltragfähigkeit von offenen Stahlprofilen wurden in Lüking/Becker [4] basierend auf einer Datenbank mit statischen und dynamischen Pfahlprobebelastungsergebnissen mit Hilfe von statistischen Methoden neue Erfahrungswerte für offene Stahlrohrpfähle sowie einfache und doppelte Stahlträger abgeleitet. Hierbei wurde explizit durch zwei unterschiedliche Rechenmodelle eine pfahldurchmesserabhängige Pfropfenbildung bzw. Verspannungseffekte berücksichtigt.

Die Erfahrungswerte wurden sowohl für den Grenzzustand der Tragfähigkeit als auch der Gebrauchstauglichkeit für ein 10% und 50 % Quantil abgeleitet. Aufgrund der großen Datenmenge von über 100 Pfahlprobebelastungsergebnissen kann dieses Verfahren als näherungsweise abgesichert bewertet werden.

## **5 Literatur**

[1] Empfehlungen des Arbeitskreises "Pfähle" EA-Pfähle; 2. Auflage, Hrsg.: Arbeitskreis "Pfähle" der Deutschen Gesellschaft für Geotechnik e.V., Berlin, Ernst & Sohn, 2012

[2] Empfehlungen des Arbeitsausschusses "Ufereinfassungen" Häfen und Wasserstraßen EAU 2012; 11. Auflage, Hrsg.: Arbeitsausschuss "Ufereinfassungen" der hafenbautechnischen Gesellschaft e.V. und der Deutschen Gesellschaft für Geotechnik e.V., Berlin, Ernst & Sohn, 2012

[3] Kempfert, H.-G.; Becker, P.; Grundlagen und Ergebnisse der Ableitung von axialen Pfahlwiderständen aus Erfahrungswerten für die EA-Pfähle. Bautechnik 84, Heft 7, S. 441–449, 2007

[4] Lüking, J.; Becker, P.; Harmonisierung der Berechnungsverfahren der axialen Tragfähigkeit für offene Profile nach EA-Pfähle und EAU, Bautechnik 92, Heft 2, S. 161–176, 2015

[5] Moormann, C.; Kempfert, H.-G.; Jahresbericht 2014 des Arbeitskreises "Pfähle" der Deutschen Gesellschaft für Geotechnik (DGGT), Bautechnik 91, Heft 12, S. 922–932, 2014

[6] Grabe, J.; Technischer Jahresbericht 2014 des Arbeitsausschusses "Ufereinfassungen" der Hafenbautechnischen Gesellschaft e.V. (HTG) und der Deutschen Gesellschaft für Geotechnik (DGGT), Bautechnik 91, Heft 12, S. 904–921, 2014

[7] Lüking, J.; Tragverhalten von offenen Verdrängungspfählen unter Berücksichtigung der Pfropfenbildung in nichtbindigen Böden, Schriftenreihe Geotechnik, Universität Kassel, Heft 23, 2010

[8] Lüking, J.; Kempfert, H.-G.; Untersuchung der Pfropfenbildung an offenen Verdrängungspfählen, Bautechnik 89, Heft 4, S. 264–274, 2012

[9] Henke, S.; Untersuchungen zur Pfropfenbildung infolge der Installation offener Profile in granularen Böden, Veröffentlichungen des Instituts für Geotechnik und Baubetrieb, Technische Universität Hamburg-Harburg, Heft 29, 2013

[10] Lammertz, P.; Ermittlung der Tragfähigkeit vibrierter Stahlrohrpfähle in nichtbindigem Boden, Mitteilungen aus dem Fachgebiet Grundbau und Bodenmechanik, Universität Duisburg-Essen, Heft 35, 2008

[11] Schenk, W.; Abschnitt 2.6 Pfahlgründungen, In: Grundbau Taschenbuch Band 1, 2. Auflage, Berlin, Ernst & Sohn Verlag, 1966

[12] Lehane, B.M.; Schneider, J.A.; Xu, X.; The UWA-05 Method for Prediction of axial Capacity of driven Piles in Sand, Proceedings of the International Symposium on Frontiers in Offshore Geotechnics, Rotterdam, Balkema, pp. 683–689, 2005

[13] Becker, P.; Lüking, J.; Zur Ermittlung der Pfahltragfähigkeit von offenen Profilen nach EA-Pfähle und EAU; Pfahl-Symposium 2015, Mitteilung des Instituts für Grundbau und Bodenmechanik, Technische Universität Braunschweig, Heft 99, S. 489–509, 2015